# 永州职业技术学院机电一体化专业关于疫情防控期间 在线教学的实施方案

为加强新型肺炎疫情防控,减少疫情对正常教学的影响,根据湖南省 教育厅《关于做好新型冠状病毒感染的肺炎疫情防控期间职业院校教学工 作的通知 》湘教通〔2020〕18 号文件和《永州职业技术学院关于做好新 型冠状病毒感染的肺炎疫情防控期间的教学工作实施方案》文件,特制定 机电一体化专业在线教学实施方案。

#### 一、总体要求

在延期开学期间,老师不停教,学生不停学。充分利用教学平台,从 网络精品课程、学习资源传递、直播教学三种大的类型,实施在线教学。 学校与家庭紧密联系,教师与学生随时互动,确保学习不停止,内容有安 排。学生返校后,适度增加授课密度、增加晚自习和双休授课、适当推迟 放暑假时间,确保必要教学时间。

#### 二、组建专班

#### 教学领导小组:

组 长:罗 辉

副组长:秦润华、张超鹏

成 员:邓子林、廖玲、邓慧、侯叶、秦龙、全体教研室主任、全体 辅导员。

在线教学工作专班成员:谢晓华、蒋文华、何根茂、吕海英、张义武、 蒋智蓓、吕孟春、蒋国生、莫丽萍、陈晓辉、石梦琦、周美蓉、吕迪杰、 何玉山、邵湘勇、毛硕、唐香红、姚芳虹、崔亚飞、企业老师

#### 三、具体措施(可以落实到责任人)

#### 1.加强应急协调,做好在线教学工作保障

加强教学应急协调,由谢晓华负责本专业 教学应急协调。

加强教学资源保障,机电一体化专业的专业课线上教育推荐使用智慧 职教平台(职教云),教师编写线上教学计划并注明使用平台。

加强教学档案管理,各教师自己建立电子文档,开学后再打印上交归 档。

#### 2.密切家校沟通,关注学生的健康与成长

加强家校信息沟通。

加强教学设备管理。暂停所有线下课程与实习实验等,妥善管理好实 验室、实训室、体育场馆、教室等公共教学设施,确保不举办线下教学活 动。

加强学生教育管理。

## 3.运用教学平台,引导学生进行自主学习。(网络课程)

机电一体化专业 2020 年上期的专业课和部分公共课进行网络教学。

#### 四、进度安排

1. 2018(3)机电一体化 1 班进度安排表

|     | 第1、2节           | 第3、4节             | 第5、6节             |
|-----|-----------------|-------------------|-------------------|
|     | $(8: 30-9: 50)$ | $(10; 00-11; 20)$ | $(14: 30-15: 50)$ |
| 星期一 | 机加工 2           | 机加工 2             | 机加工2              |
|     | (蒋文华)           | (蒋文华)             | (蒋文华)             |
| 星期二 | 机床电气控制维修        | 机床电气控制维修          | 机床电气控制维修          |
|     | (何根茂)           | (何根茂)             | (何根茂)             |
| 星期三 | 液压气动            | 液压气动              | 液压气动              |
|     | (吕海英)           | (吕海英)             | (吕海英)             |
| 星期四 | 数控编程加工          | 数控编程加工            | 数控编程加工            |
|     | (张义武)           | (张义武)             | (张义武)             |
| 星期五 | 大学生职业发展就业指<br>导 |                   |                   |

2. 2018 (3) 机电一体化 2 (SMT 方向) 班进度安排

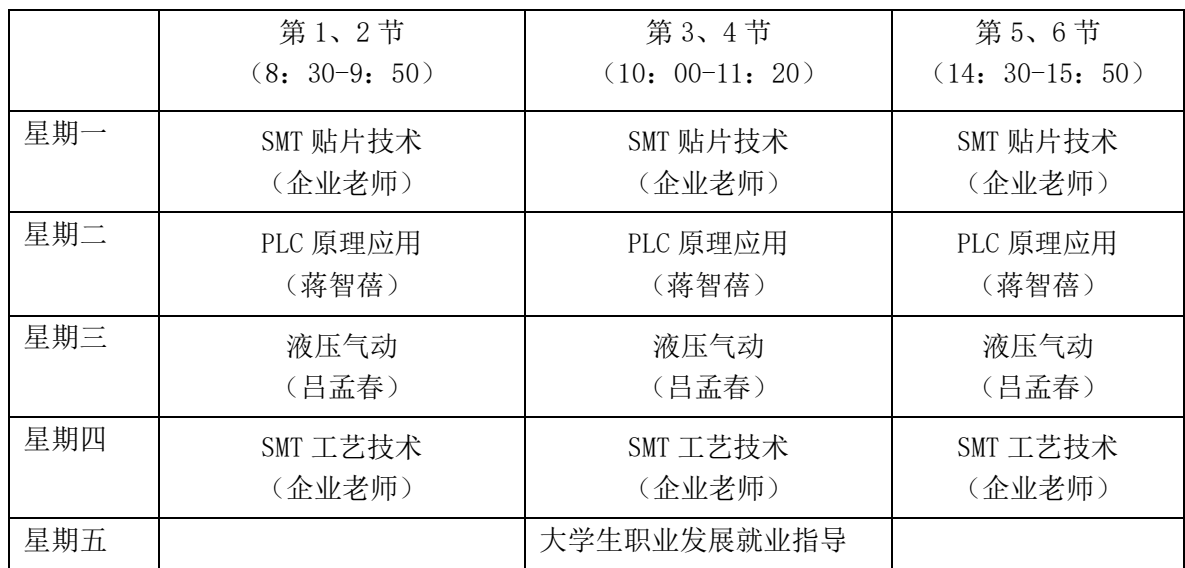

|     | 第1、2节           | 第3、4节             | 第5、6节             |
|-----|-----------------|-------------------|-------------------|
|     | $(8: 30-9: 50)$ | $(10; 00-11; 20)$ | $(14: 30-15: 50)$ |
| 星期一 | PLC 原理应用        | PLC 原理应用          | PLC 原理应用          |
|     | (蒋智蓓)           | (蒋智蓓)             | (蒋智蓓)             |
| 星期二 | SMT 贴片技术        | SMT 贴片技术          | SMT 贴片技术          |
|     | (企业老师)          | (企业老师)            | (企业老师)            |
| 星期三 | SMT 工艺技术        | SMT 工艺技术          | SMT 工艺技术          |
|     | (企业老师)          | (企业老师)            | (企业老师)            |
| 星期四 | 液压气动            | 液压气动              | 液压气动              |
|     | (吕孟春)           | (吕孟春)             | (吕孟春)             |
| 星期五 |                 |                   | 大学生职业发展就业指导       |

3. 2018 (3) 机电一体化 3 (SMT 方向) 班进度安排

4. 2018(5)机电一体化班进度安排

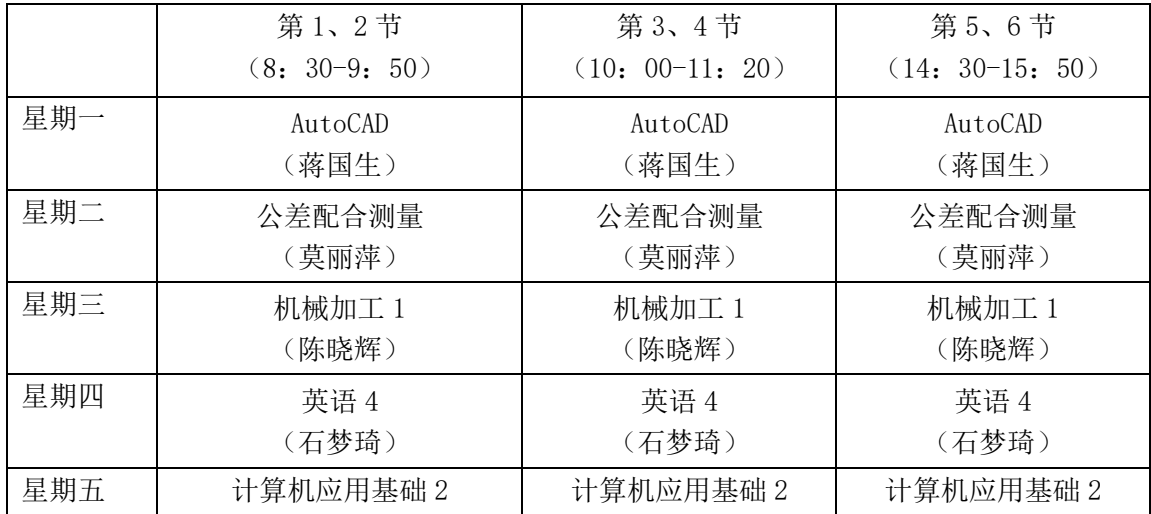

5. 2019(3)机电一体化 1 班进度安排

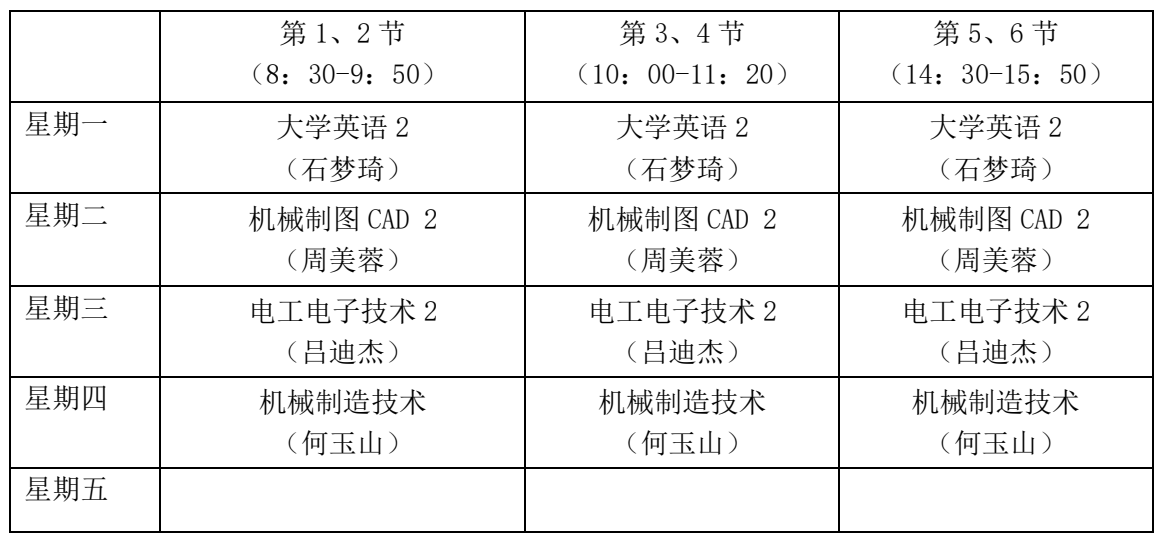

|     | 第1、2节           | 第3、4节             | 第5、6节             |
|-----|-----------------|-------------------|-------------------|
|     | $(8: 30-9: 50)$ | $(10; 00-11; 20)$ | $(14: 30-15: 50)$ |
| 星期一 | 机械制图 CAD 2      | 机械制图 CAD 2        | 机械制图 CAD 2        |
|     | (邵湘勇)           | (邵湘勇)             | (邵湘勇)             |
| 星期二 | 电工电子技术 2        | 电工电子技术 2          | 电工电子技术 2          |
|     | (毛硕)            | (毛硕)              | (毛硕)              |
| 星期三 | SMT 工艺技术(企业)    | SMT 工艺技术(企业)      | SMT 工艺技术(企业)      |
|     | (企业老师)          | (企业老师)            | (企业老师)            |
| 星期四 | 大学英语 2          | 大学英语 2            | 大学英语 2            |
|     | (唐香红)           | (唐香红)             | (唐香红)             |
| 星期五 |                 |                   |                   |

6. 2019 (3) 机电一体化 2 班 (SMT) 班进度安排

7. 2019 (3) 机电一体化 3 班 (SMT) 班进度安排

|     | 第1、2节           | 第3、4节             | 第5、6节             |
|-----|-----------------|-------------------|-------------------|
|     | $(8: 30-9: 50)$ | $(10; 00-11; 20)$ | $(14: 30-15: 50)$ |
| 星期一 | 电工电子技术 2        | 电工电子技术 2          | 电工电子技术 2          |
|     | (姚芳虹)           | (姚芳虹)             | (姚芳虹)             |
| 星期二 | 机械制图 CAD 2      | 机械制图 CAD 2        | 机械制图 CAD 2        |
|     | (邵湘勇)           | (邵湘勇)             | (邵湘勇)             |
| 星期三 | 大学英语 2          | 大学英语 2            | 大学英语 2            |
|     | (唐香红)           | (唐香红)             | (唐香红)             |
| 星期四 | SMT 工艺技术(企业)    | SMT 工艺技术(企业)      | SMT 工艺技术(企业)      |
|     | (企业老师)          | (企业老师)            | (企业老师)            |
| 星期五 |                 |                   |                   |

8. 2019 (3) 机电一体化 4 班 (SMT) 班进度安排

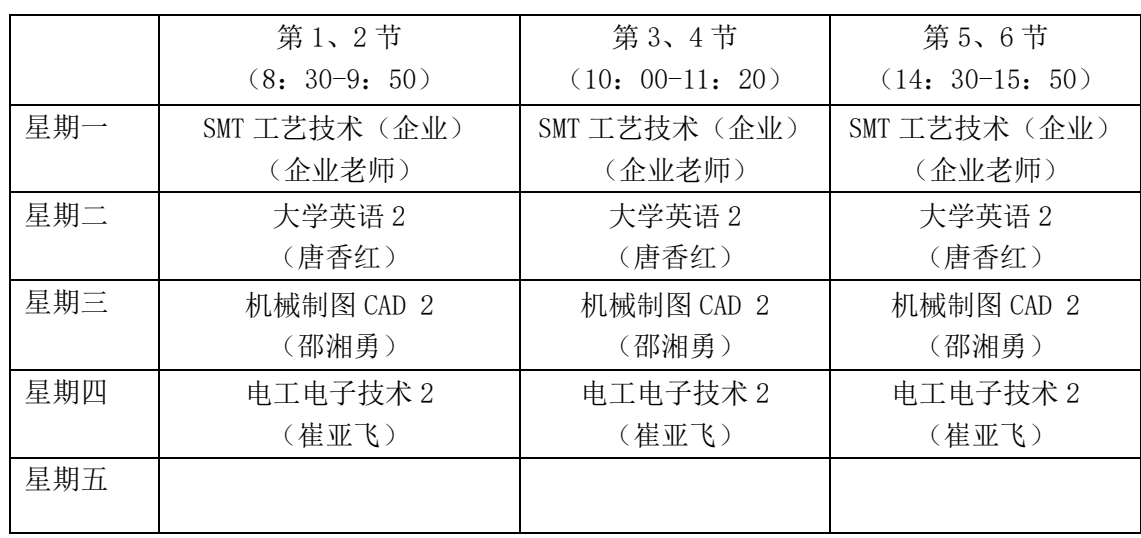

|     | 第1、2节           | 第3、4节             | 第5、6节             |
|-----|-----------------|-------------------|-------------------|
|     | $(8: 30-9: 50)$ | $(10; 00-11; 20)$ | $(14: 30-15: 50)$ |
| 星期一 | 大学英语 2          | 大学英语 2            | 大学英语 2            |
|     | (汪珍)            | (汪珍)              | (汪珍)              |
| 星期二 | SMT 工艺技术 (企业)   | SMT 工艺技术 (企业)     | SMT 工艺技术 (企业)     |
|     | (企业老师)          | (企业老师)            | (企业老师)            |
| 星期三 | 电工电子技术 2        | 电工电子技术 2          | 电工电子技术 2          |
|     | (崔亚飞)           | (崔亚飞)             | (崔亚飞)             |
| 星期四 | 机械制图 CAD 2      | 机械制图 CAD 2        | 机械制图 CAD 2        |
|     | (邵湘勇)           | (邵湘勇)             | (邵湘勇)             |
| 星期五 |                 |                   |                   |
|     |                 |                   |                   |

9. 2019 (3) 机电一体化 5 班 (SMT) 班进度安排

10. 2016(5)机电一体化班进度安排

|     | 第1、2节           | 第3、4节             | 第5、6节             |
|-----|-----------------|-------------------|-------------------|
|     | $(8: 30-9: 50)$ | $(10, 00-11, 20)$ | $(14: 30-15: 50)$ |
| 星期一 | 工业机器人技术 2       | 工业机器人技术 2         | 工业机器人技术 2         |
|     | (刘东来)           | (刘东来)             | (刘东来)             |
| 星期二 | 逆向工程快速成型        | 逆向工程快速成型          | 逆向工程快速成型          |
|     | (何玉山)           | (何玉山)             | (何玉山)             |
| 星期三 | 机电产品设计制作        | 机电产品设计制作          | 机电产品设计制作          |
|     | (唐忠平)           | (唐忠平)             | (唐忠平)             |
| 星期四 | 单片机原理应用         | 单片机原理应用           | 单片机原理应用           |
|     | (刘东来)           | (刘东来)             | (刘东来)             |
| 星期五 | 数控设备维修          | 数控设备维修            | 数控设备维修            |
|     | (何根茂)           | (何根茂)             | (何根茂)             |

10. 2017(5)机电一体化班进度安排

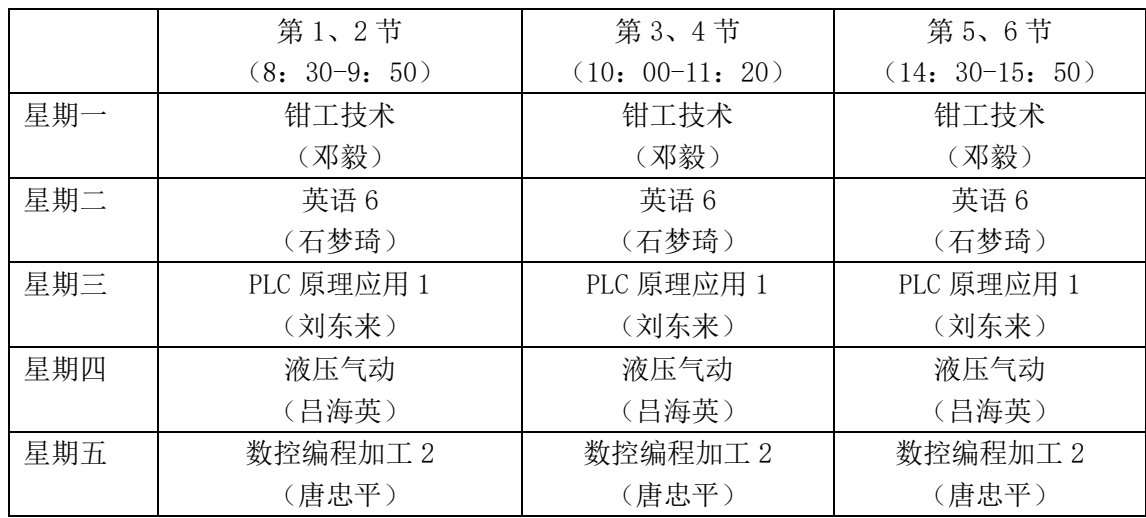

### 五、技术保障

智慧职教平台(职教云)https://www.icve.com.cn/

永州职业技术学院

智能制造与建筑工程学院机电一体化教研室

2020 年 2 月 4 日

## 永州职业技术学院机电一体化技术专业在线开放课程学习汇总表

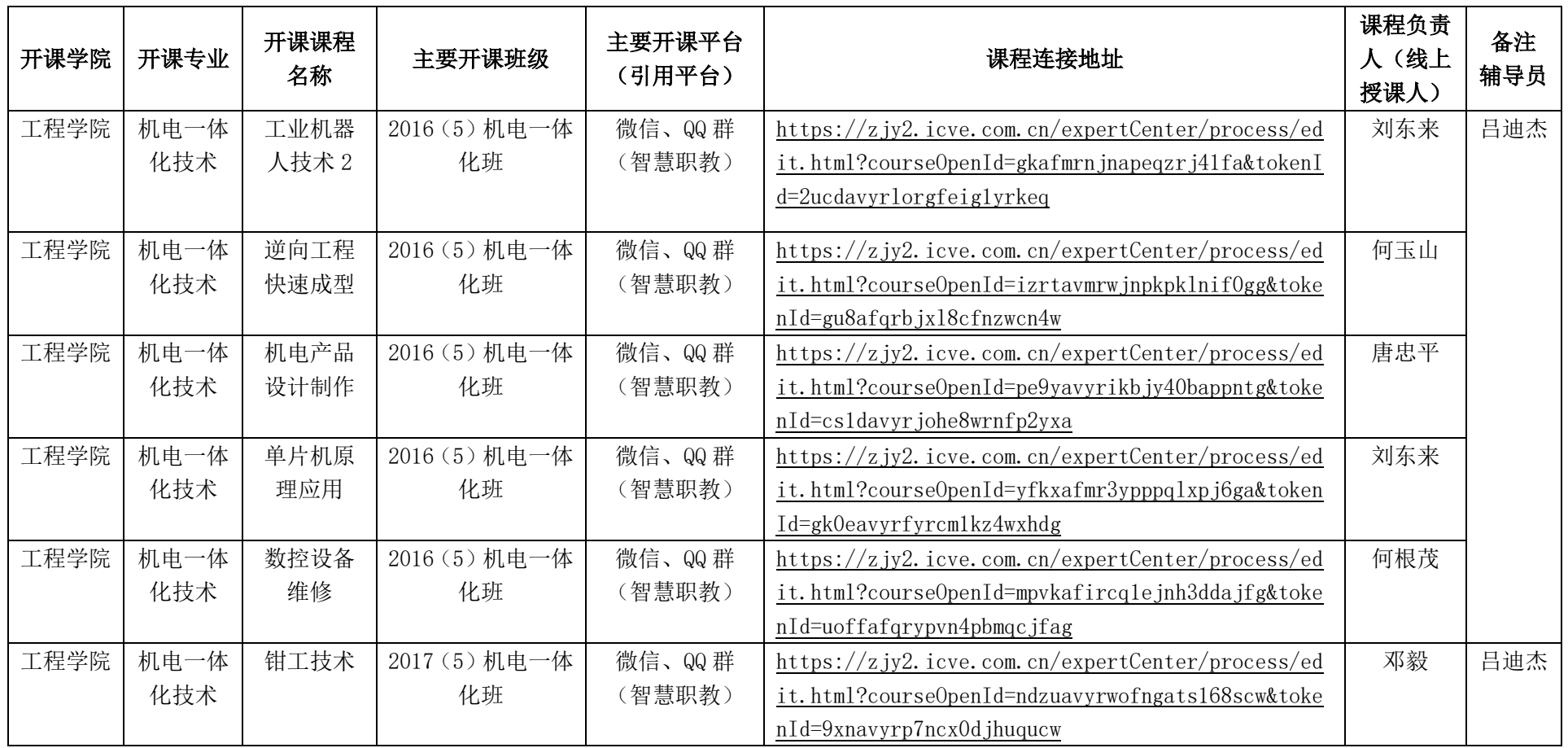

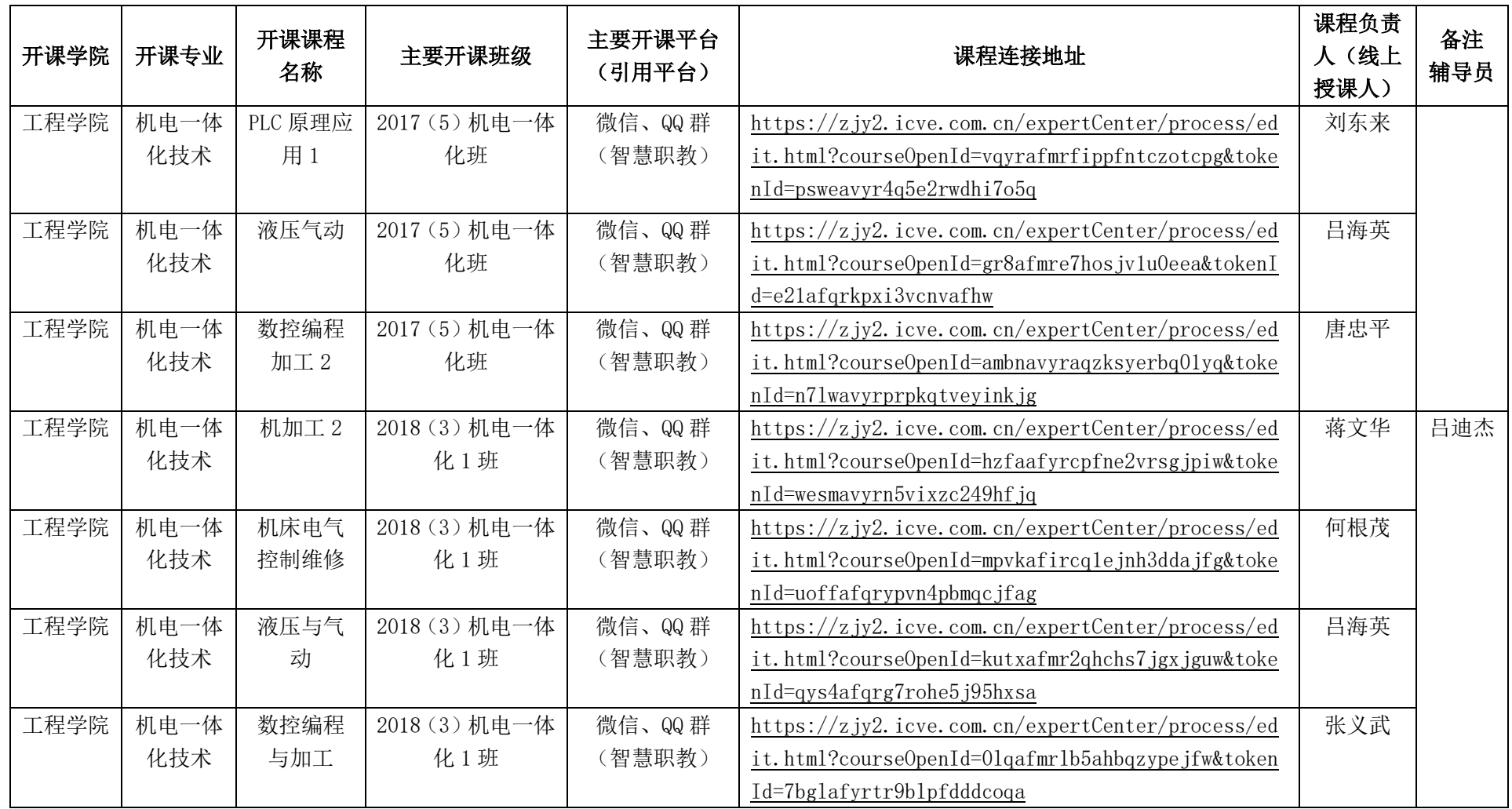

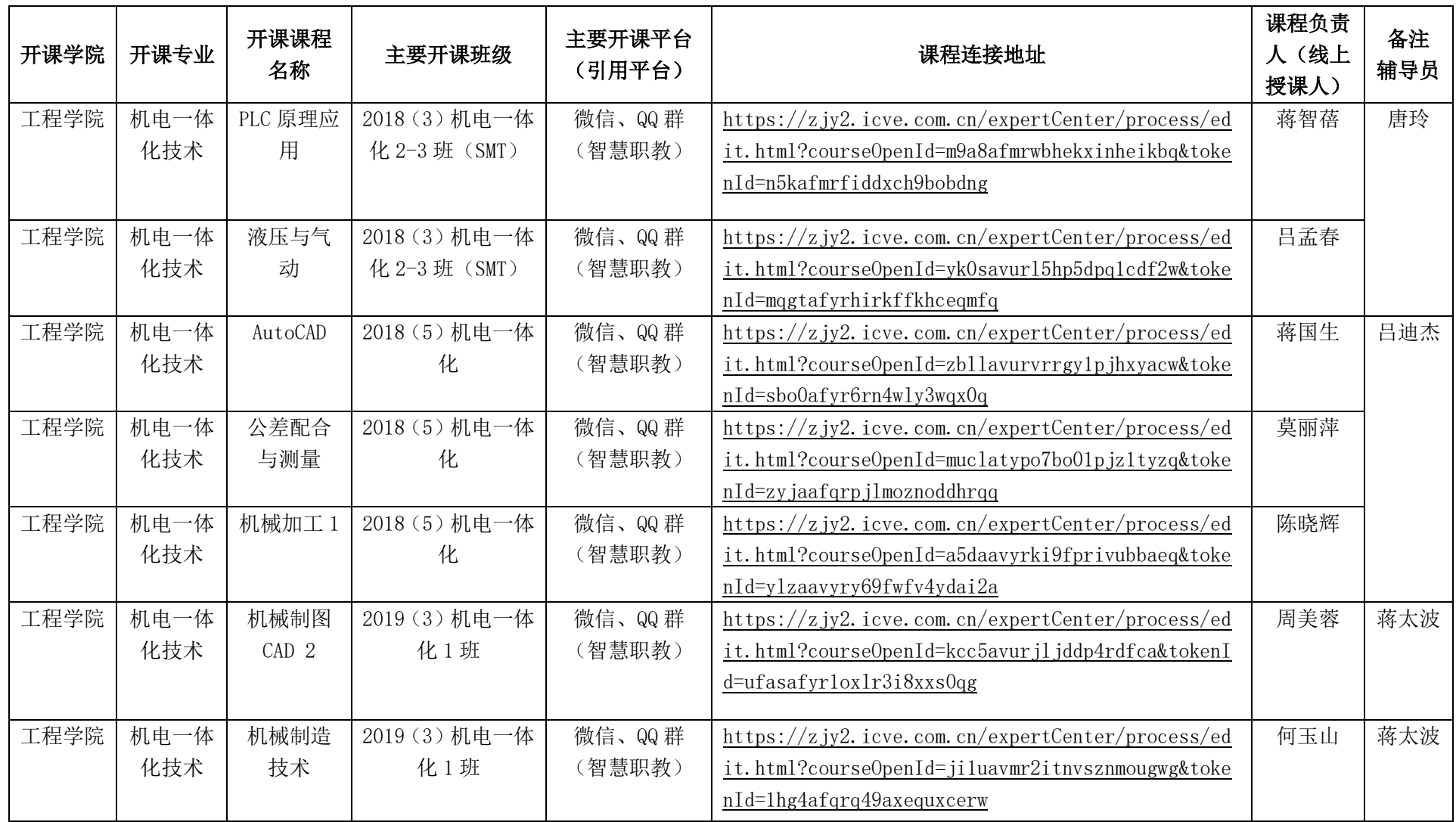

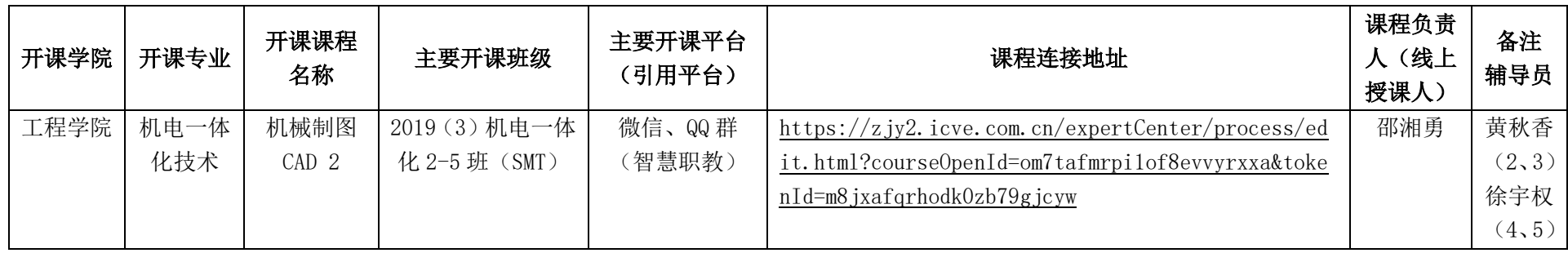